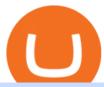

etoro connexion binance sub account ben armstrong bitboy crypto custom digital heat transfers binance u

#### (NASDAQ:FTCV) Seeking Alpha

Full Color Digital Custom Transfers - Heat Transfer Warehouse

Real-time trade and investing ideas on FinTech Acquisition Corp V - Ordinary Shares - Class A FTCV from the largest community of traders and investors.

https://bitboycrypto.com/wp-content/uploads/2021/09/AdobeStock\_231467259-scaled.jpeg|||New Startup Bitsa Adds XMR Support to Its Prepaid Card ...|||2560 x 1707

Videos for Ftcv+merger

Binance cornix.io

https://www.ie-smart.eu/wp-content/uploads/2019/11/guide-trading-en-ligne2-1-1536x1093.jpg|||Trading en ligne pour ceux qui recherchent la richesse|||1536 x 1093

https://img-0.journaldunet.com/wg--yRwCq2FrF2VLssXTYkhmo4c=/1240x/smart/b0468fa7a177474c9aafa1b2018906e0/ccmcms-jdn/1793130.jpg|||Une traçabilité précise|||1240 x 827

Custom Digital Transfers Digital transfers for light garments! Digital designs are printed onto heat transfer vinyl and the transfer is cut out around the shape of the design. The transfer backing acts as a white background allowing the design to be used on any color garment. White backing for light or dark garments Very low minimum

eToro

https://uploads.tradestation.com/uploads/1-TradeStation-10-Platform-Overview-and-Tour.png|||Platform Overview and Tour | TradeStation Desktop|||1914 x 1079

Activate your sub-account on the Binance exchange

BOT Trading Competition Has Now Concluded Binance Support

Your custom transfers are ready to ship in 2 business days or less. Each custom heat transfer is screen printed using 4-color process. Our one color single image special starts at just 15¢ with a Setup and ships as soon as the next business day. You Heat Press It

 $https://bitsgap.com/content/images/2020/10/Different-Coins-Picture.jpg|||Benefits\ Of\ Holding\ And\ Trading\ Crypto\ Exchange\ Coins|||1500\ x\ 843$ 

https://static.cryptohopper.com/images/news/uploads/1597393207-binance-launchpad-the-sandbox-sale-result s.png|||Binance Launchpad: The Sandbox Sale Results|||1600 x 900

https://cryptomoonpress.com/wp-content/uploads/2019/10/CryptoHopper-2.png|||Cryptohopper: A Trading Bot to Make Trading Easier on Binance|||1920 x 1080

#### Videos for Custom+digital+heat+transfers

Investment platform eToro's research suggests over 40 per cent of young people dont know how to invest, and two thirds worry they don't have enough money to start. eToro's co-founding CEO is named one of Fortune's 40 under 40 for his role in encouraging a generation to start investing.

 $https://cdn.substack.com/image/fetch/w\_1200,c\_limit,f\_jpg,q\_auto:good,fl\_progressive:steep/https:%2F%2Fbucketeer-e05bbc84-baa3-437e-9518-adb32be77984.s3.amazonaws.com%2Fpublic%2Fimages%2Fc64971f1-5a56-49d6-892d-587efb61b785\_2500x1664.jpeg|||Nightcap: Trevor Milton has re-entered the chat - by SPAC Track - SPAC Track|||1200 x 799$ 

https://i.pinimg.com/originals/ee/8d/27/ee8d27b03e979f77814234c7479b37fc.jpg|||Crypto Backed By Gold And Silver - Revisi Id|||1366 x 956

 $https://cryptocoinspy.com/wp-content/uploads/2019/02/bnb.jpg|||Binanace\ Coin\ (BNB)\ Overtakes\ Bitcoin\ SV\ to\ Take\ 10th\ ...|||2506\ x\ 1673$ 

https://uploads.tradestation.com/uploads/3-Workspaces-and-Widgets-in-the-FuturesPlus-Platform.png|||Workspaces and Widgets | TradeStation FuturesPlus|||2077 x 1079

Stoic - Crypto Trading Bot on the App Store

Meet the Team - BitBoy Crypto

TradeStations trading platforms and tools provide the power and reliability you need to feel confident in your trading. Our desktop, web, and mobile platforms put powerful tools into the hands of traders and investors helping to level the playing field in the competitive world of trading and investing.

https://crypneo.com/wp-content/uploads/2021/12/DEC-12-18-2048x1152.jpg|||SEC delays spot Bitcoin ETF decisions, Nike throws its hat ...||2048 x 1152

Ten Top Spot Cryptocurrency Exchange Platforms

https://www.publicfinanceinternational.org/wp-content/uploads/mobile-app-1536x930.jpg|||TradeStation Review 2021 (UPDATED) | Public Finance ...|||1536 x 930

Full Color Digital Custom Transfers are digitally printed heat transfers that allow for limitless possibilities in creating designs. We create ours using a high-quality printable polyurethane (PU) film with a semi sticky liner for cutting detail. As in the title, you can produce full color photo-realistic quality transfers that are customized for you.

Gutscheine Review 2021 - Get a 20% Fee Discount

eToro - The Worlds Leading Social Trading and Investing.

With merger news and without merger news. sitting on 74,725 shares of the warrants and my thoughts are \$3.00 without any news and \$6 with an announcement of merger. pixelgrowth posted at 2022-01-12T21:05:31Z

Connexion à eToro - Diverses façons de vous connecter à votre compte. Inscrivez-vous. Nom d'Utilisateur. Mot de passe. Restez connecté. Connectez-vous. Ou. Se connecter Apple.

Fellow Binancians, Binance will conduct an upgrade to optimize sub-account transfer history (applicable to sub-accounts only) in SAPI to provide better service for our users. This upgrade is estimated to be implemented at 2021-04-01 11:00 AM (UTC). Please find details below:

https://static.cryptohopper.com/images/news/uploads/1597136723-binance-academy-ph-s-learn-and-earn-training-academy-6-campaigns-for-august-2020.jpg|||Binance Academy PHs Learn and Earn Training Academy - 6...|||1600 x 900

Merger Horizontal Following a public comment period, the Federal Trade Commission has approved a final order settling charges that dialysis service provider DaVita, Inc.s acquisition of the University of Utah Healths dialysis clinics would reduce competition in vital outpatient dialysis services in the Provo, Utah market.

https://www.business24-7.ae/wp-content/uploads/2020/09/tradestation-logo.png|||Best Trading App in UAE in 2020|||1024 x 768

BitBoy Crypto's real name is Ben Armstrong. He has forged a career as a cryptocurrency content creator and a blockchain enthusiast. His expertise has been founded via extensive experience after first investing in bitcoin back in 2012. But it has not been all plain sailing.

FinTech Acquisition V SPAC surges 20% after report says it plans a \$10 billion merger with eToro trading platform (FTCV) Trading app eToro plans to list on the stock market by merging with Betsy Cohen's SPAC FinTech Acquisition Corp. V in a \$10 billion deal, according to a Bloomberg report, as it eyes an expansion in the .

Activate your sub-account on the Binance exchange These are conditions that must be met to activate a sub-account on the Binance exchange through the AIVIA platform. You can choose one of the two options. Option 1. Your master account must be added to the AIVIA platform in the "My Accounts" section and must be connected to a trader or bot.

Gutscheine Review 2021 - Get a 20% Fee Discount - finscout.org

http://cdn.shopify.com/s/files/1/0069/2640/1587/products/BC-HDT3001-30tmtdyj\_1200x1200.jpg?v=159356 5808|||No restocks Love Fall Pumpkin Doodle Screen Print ...|||1200 x 1200

Custom Digital Transfers Barber and Company

 $https://www.brokerage-review.com/images/1/TradeStation/tradestation-research.png|||TradeStation \\ (2021)|||1979 \ x \ 1308 \\$ 

Trading Platforms & Dols Real-time Market Data TradeStation

In a confluence of SPACs and social stock trading, the shares of Fintech Acquisition V (NASDAQ: FTCV) were up as much as 25% in Tuesdays pre-market trading on news of a merger with eToro. FTCV.

 $https://tuned.zendesk.com/hc/article\_attachments/4403965498002/Binance\_Spot\_Navigate\_API\_Settings.png \\ || Connect to Binance Spot Tuned Systems Inc||| 1418 x 929$ 

https://mdxcrypto.com/wp-content/uploads/2021/07/213674bb5c60bcf3f0a2883db9e443ea-1400x800-13-3-1.jpg|||Best Crypto Spot Exchanges Review 2021 | MDX Crypto|||1400 x 800

I thought my ticket with Binance.us was long forgotten as it's been over 4 months since I first submitted my ticket asking for info on the sub-account feature, but today I did receive another email from Binance.us support.

eToro ne donne pas la possibilité de modifier votre nom d'utilisateur. Cependant, vous pouvez demander la fermeture de votre compte actuel et Read more.

Binance Us Code. The most used and at the same time the most reliable crypto exchange platform is Binance. Also, Binance extremely easy to use and learn. you can EARN A 20% COMMISSION DISCOUNT on each purchase, by registering with a Binance Us Code. There is a 20% Binance Promo Code.

https://i.redd.it/onyr9f3iia871.jpg|||Direct withdrawals from Binance to Matic coming soon ???? ...|||1170 x 1992

http://cdn.shopify.com/s/files/1/0069/2640/1587/products/LIPS-CHEETAH\_1200x1200.jpg?v=1579189227||| Leopard Lips Sublimation Transfer Wills Creek Designs|||1200 x 1200

Discover leading currency pairs such as EUR/USD and USD/JPY, open positions with a click, and track your instruments with professional tools.

Videos for Binance+sub+account

Express Prints Digital Transfers Heat Transfers Transfer .

 $https://slickbucks.com/wp-content/uploads/2016/12/ts1\_compressed.jpg|||Tradestation Review - Advanced Features For Active Traders|||1856 x 1062$ 

 $https://investorplace.com/wp-content/uploads/2021/03/etoro-1.jpg|||FTCV\ Stock:\ What\ to\ Know\ About\ the\ eToro\ SPAC\ Merger\ News\ |\ InvestorPlace|||1600\ x\ 900$ 

Build a Crypto Portfolio - The Safest Place to Buy Crypto

1. Binance. Hands down, Binance is the largest cryptocurrency exchange in the world, currently dominating the industry. Binance was founded in China by Changpeng Zhao, although later, the headquarters and servers were moved into other parts of the world due to the crypto ban in China.

Merger law is generally forward-looking: it bars mergers that may lead to harmful effects. The premerger notification requirements of the Hart-Scott-Rodino Act allow the antitrust agencies to examine the likely effects of proposed mergers before they take place. This advance notice avoids the difficult and potentially ineffective "unscrambling.

Binance Introduces Sub-Account Support by Binance Binance .

How To Use Trading Bots On Binance US - Shrimpy Blog

https://www.topsharebrokers.com/images/broker-details/5paisa-mobileapp-market-news.png|||5paisa Mobile App, Web Trading, TradeStation-Review 2019|||1080 x 1920

The TradeStation Client Center opens. Click DOWNLOAD SOFTWARE from the top menu, or the DOWNLOAD TradeStation platformbutton on the right. 6. Click the DOWNLOAD PLATFORMbutton. PAGE 47. Click the DOWNLOAD NOWbutton for the newest version of the platform. 8. A dialog box opens to set up TradeStation. SelectRun. 9. Wait for the file to run.

Custom Heat Transfers As little as .15¢ each, plus setup.

 $https://www.takestockresearch.com/sites/default/files/TS\ PLATFORM-2.jpg|||TradeStation\ FX-\ Review\ of\ the\ trading\ software\ giant\ plus\ ...|||1928\ x\ 1168$ 

https://static.cryptohopper.com/images/news/uploads/1603442858-backtest-your-trading-strategy-with-binanc e-futures-historical-data.png|||Backtest Your Trading Strategy With Binance Futures ...|||1600 x 900 How to code a Binance Trading bot that detects the most .

eToro Login - Various Ways to Sign Into Your Account Award Winning Desktop Trading Platform TradeStation

https://stockbrokers.s3.amazonaws.com/uploads/dibc9og/TradeStation

Trading.png?t=1457456112390|||TradeStation Review | StockBrokers.com|||1086 x 857

Web

https://uploads.tradestation.com/uploads/4-Options-Chain-Widget.png|||Options-Chain-Widget.png|||Options-Chain-Widget-Poptions-Chain-Widget-Poption-Widget-Poption-Widget-Poption-Widget-Poption-Wid

Ben Armstrong, better known by his social media name BitBoy Crypto, is a famous financial expert, Youtuber, Tik Toker, investor, and businessman hailing from the United States of America. He is pretty popular on social media with 1.29 million subscribers on Youtube, 580.7k followers on Twitter, 298k followers on Instagram, 68k followers on Facebook, and more than 500 connections on Linkedin.

Ben Armstrong, Founder of BitBoy Crypto, Wins Influencer of .

Full Color Digital Transfers - Quality Custom Heat Transfers

https://brokerchooser.com/uploads/images/broker-reviews/tradestation-global-review/tradestation-global-review w-desktop-trading-platform-2.png|||Tradestation See Mobile Etrade Futures Trading Reviews|||1920 x 1190 Videos for Binance+us+bot

#### eToro Partners

Get rankings of top cryptocurrency exchange (Spot) by trade volume and web traffic in the .

https://bitboycrypto.com/wp-content/uploads/2021/08/AdobeStock\_338783436-scaled.jpeg|||Novogratz Says It's Vital For The USA To Transition to ...|||2560 x 1396

Heat Transfers - Heat Transfers - Iron-On Heat Transfers

How to create a Sub-Account? 1. Click [Profile] - [Sub-Accounts]. 2. Click [+ Create Sub Account]. 3. Enter the email address for your sub-account. You can use either a regular email or a virtual email. Then create a password and click [Create Sub Account]. Tips: Please note that you need to verify your email address after account creation;

Who is BitBoy Crypto and what is his net worth?

BitBoy Crypto (@BitBoy Crypto) Twitter

FTC Approves Final Order Imposing Strict Limits on Future.

Ftcv+merger - Image Results

TradeStation Online Trading And Brokerage Services

https://www.topsharebrokers.com/images/broker-details/5paisa-mobileapp-watchlist.png|||5paisa Mobile App,

Web Trading, TradeStation-Review 2019|||1080 x 1920

https://i.redd.it/3sqybckt1kx61.jpg|||Take it easy bro:binance|||1080 x 1074

eToro Partners

The TradeStation Mobile app now features a free preview mode available to everyone. TradeStation clients can access core features of our award-winning desktop platform and their TradeStation .

Heat Transfer Vinyl - SoftFlex - Low Prices

https://www.topsharebrokers.com/images/broker-details/5paisa-mobileapp-amo-sell.png|||5paisa Mobile App, Web Trading, TradeStation-Review 2019||| $1080 \times 1920$ 

A cryptocurrency spot exchange is one that allows trading to occur in its simplest form, where buyers and sellers can trade crypto assets with each other on a platform. The spot market differentiates from futures/options markets, as the trades happen instantly when respective bid and ask offers are placed.

https://cryptoast.fr/wp-content/uploads/2021/02/chine-revele-premier-portefeuille-physique-yuan-numerique.j

pg|||La Chine révèle son premier portefeuille physique pour le ...|||1600 x 800

The upgrade will not affect the existing sub-accounts, but Binance reserves the right to adjust the sub-account limits for master accounts in the future. Users can upgrade the master accounts VIP level for additional sub-accounts. The sub-account limit for VIP 0 corporate users will be the same as for VIP 1 users as listed in the table above.

https://www.topsharebrokers.com/images/broker-details/5paisa-mobileapp-quick-buy.png|||5paisa Mobile App, Web Trading, TradeStation-Review 2019|||1080 x 1920

5paisa Trade Station 2.0 is the best trading platform that deliver speed and flexibility to traders with seamless navigation across full range of investment products, enhance your trading experience with trade station new features.

TS GO: TS GO rates apply only to mobile app and web trading. If you are on this plan and place trades using the TradeStation Desktop platform, an additional \$10.00 fee will apply to each equities and options trade you make. For futures trades, a \$1.40 surcharge per contract will apply.

Home - BitBoy Crypto

How to Use the Sub-Account Feature? Binance

Spot cryptocurrency exchange enables faster settlement. Binance is the leading cryptocurrency exchange platform. Its main goal is to be the infrastructure services provider for the blockchain . Huobi Global. Coinbase. FTX. FTX is a cryptocurrency exchange created by traders, for .

 $https://stockbrokers.s3.amazonaws.com/uploads/dibc8tk/TradeStation \\ desktop \\ platform.png|||TradeStation \\ Review \\ |StockBrokers.com|||1522 \\ x \\ 1037 \\ |$ 

https://bitboycrypto.com/wp-content/uploads/2019/11/3.jpg|||Blockchain Jobs Are Growing In Popularity | BitBoy Crypto|||1536 x 768

How to create a Sub-Account? 1. Click [Profile] - [Sub-Accounts]. 2. Click [+ Create Sub Account]. 3. Enter the email address for your sub-account. You can use either a regular email or a virtual email. Then create a password and click [Create Sub Account]. Tips: Please note that you need to verify your email address after account creation;

Custom+digital+heat+transfers - Image Results

Best Forex Broker 2019 - For US Based Traders

Ben Armstrong - Newsweek Expert Forum

 $https://uploads.tradestation.com/uploads/1-Essentials-of-the-TradeStation-Desktop.png|||Platform\ Essentials\ |\ TradeStation\ Desktop|||1915\ x\ 1080$ 

Build a Crypto Portfolio - #1 in Security Gemini Crypto

Shop pribcho heat press - Amazon.com Official Site

https://bitboycrypto.com/wp-content/uploads/2021/05/bbcrypto1million.png|||HISTORY! Bitboy Crypto Becomes First Crypto Youtube ...|||2560 x 1440

https://pbs.twimg.com/media/ElD-vTCWMAAn601.jpg:large|||Ben Armstrong on Twitter: "I made it! Next stop... 5 ...|||1242 x 1265

https://www.brokerage-review.com/images/1/TradeStation/tradestation9.png|||Thinkorswim vs Tradestation (2021)|||1917 x 1035

https://en.numista.com/catalogue/photos/tokens/g43164.jpg|||Parking Token Coin Value Hey Guys Apologies If This Is The ...|||1274 x 1272

The BOT Trading Competition has now concluded. All rewards have been distributed to the winners accounts. Users will be able to login and redeem voucher via Account > Reward Center. The validity period for the cash voucher is set at 14 days from the day of distribution.

eToro. Tradez en toute confiance sur le leader mondial des plateformes de trading social. Rejoignez les millions de traders qui ont découvert comment investir intelligemment, en imitant automatiquement les principaux traders de notre communauté ou soyez imité et gagnez un revenu complémentaire. Rejoignez maintenant.

The TradeStation desktop platform includes more than a dozen built-in trading apps, made to help you trade more efficiently and confidently, with many of them being free! Plus, gain access to the The TradingApp Store, an online marketplace of ready-to-use add-on products built to run on the TradeStation Platform by independent developers.

https://www.ira-reviews.com/images/1/TradeStation/tradestation-website.png|||Is TradeStation Account SIPC & DIC Insured in 2021?|||1244 x 913

https://jtrouver.com/wp-content/uploads/2020/12/pexels-artem-podrez-5716053-scaled.jpg|||Internet et investissements: quels sont les plus en vogue ...||2560 x 1440

First of all, you need to download the platform to be installed. Go to tradeStation.com and log in. To download the platform, go to TradeStation Login and choose Client Center and Download Software. download the platform TradeStatigo on Login Click on Download Now and get your software file .exe TradeStation download now

https://www.topsharebrokers.com/images/broker-details/5paisa-mobileapp-home.png|||5paisa-Mobile-App, Web Trading, TradeStation-Review 2019|||1080 x 1920-leapp-home.png|||5paisa-Mobile-App, Web Trading, TradeStation-Review 2019|||1080 x 1920-leapp-home.png|||5paisa-Mobile-App, Web Trading, TradeStation-Review 2019|||1080 x 1920-leapp-home.png|||5paisa-Mobile-App, Web Trading, TradeStation-Review 2019|||1080 x 1920-leapp-home.png|||5paisa-Mobile-App, Web Trading, TradeStation-Review 2019|||1080 x 1920-leapp-home.png||1080 x 1920-leapp-home.png||1080 x 1920-leapp-home.png||1080 x 1920-leapp-home.png||1080 x 1920-leapp-home.png||1080 x 1920-leapp-home.png||1080 x 1920-leapp-home.png||1080 x 1920-leapp-home.png||1080 x 1920-leapp-home.png||1080 x 1920-leapp-home.png||1080 x 1920-leapp-home.png||1080 x 1920-leapp-home.png||1080 x 1920-leapp-home.png||1080 x 1920-leapp-home.png||1080 x 1920-leapp-home.png||1080 x 1920-leapp-home.png||1080 x 1920-leapp-home.png||1080 x 1920-leapp-home.png||1080 x 1920-leapp-home.png||1080 x 1920-leapp-home.png||1080 x 1920-leapp-home.png||1080 x 1920-leapp-home.png||1080 x 1920-leapp-home.png||1080 x 1920-leapp-home.png||1080 x 1920-leapp-home.png||1080 x 1920-leapp-home.png||1080 x 1920-leapp-home.png||1080 x 1920-leapp-home.png||1080 x 1920-leapp-home.png||1080 x 1920-leapp-home.png||1080 x 1920-leapp-home.png||1080 x 1920-leapp-home.png||1080 x 1920-leapp-home.png||1080 x 1920-leapp-home.png||1080 x 1920-leapp-home.png||1080 x 1920-leapp-home.png||1080 x 1920-leapp-home.png||1080 x 1920-leapp-home.png||1080 x 1920-leapp-home.png||1080 x 1920-leapp-home.png||1080 x 1920-leapp-home.png||1080 x 1920-leapp-home.png||1080 x 1920-leapp-home.png||1080 x 1920-leapp-home.png||1080 x 1920-leapp-home.png||1080 x 1920-leapp-home.png||1080 x 1920-leapp-home.png||1080 x 1920-leapp-home.png||1080 x 1920-leapp-home.png||1080 x 1920-leapp-home.png||1080 x 1920-leapp-home.png||1080 x 1920-leapp-home.png||1080 x 1920 x 1920-leapp-home.png||1080 x 1920 x 1920 x 1920 x 1920 x 1920 x 1920 x 1920 x 1920

About Us The BitBoy Crypto YouTube Channel was founded in January of 2018 by Ben Armstrong. Since then, BitBoy Crypto has become one of the most recognized news channels for the latest updates on Bitcoin & Cryptocurrency. Over the last two years, the BitBoy Crypto brand has expanded to now include a separate news division.

FinTech Acquisition Corp. V (FTCV) Stock Price, Quote & Driver, News.

Ben Armstrong is a YouTuber, podcaster, crypto enthusiast, & Samp; creator of BitBoyCrypto.com. Better known as BitBoy Crypto, he works hard to educate and inform the crypto community. Ben has been involved with the world of cryptocurrency since 2012 when he first invested in Bitcoin. He used Charlie Shrem's BitInstant & BitCoin in the Mt. Gox hack. In 2018, Ben decided to go & quot;full-time crypto" and focus all of his time and energy into expanding the reach of crypto.

 $https://reviewparking.com/wp-content/uploads/2021/03/screenshot-sovdep.uno-2021.03.30-11\_15\_47.jpg|||Sovdep.uno-Reviews-Is It Scam Or Legit? (New)|||1920 x 899$ 

Top Cryptocurrency Spot Exchanges: CryptoTopDaily

Top Crypto Exchanges USA: 2022 Reviews. 1. Coinbase. Coinbase is headquartered in San Francisco, California and is considered as the best US crypto exchange. It is currently the largest . 2. FTX.US. 3. eToro. 4. Kraken. 5. Gemini.

Low Prices & Day Shipping Low Prices & Day Shipping

Digital HeatFX is proud to offer a no-cut, no-weed, no-background heat transfer process utilizing cutting edge transfer paper and white toner printer technologies. This innovative combination is able to produce heat transfers for both light and dark garments in a variety of fabrics as well as a wide range of other substrates including tote bags, hats, polypropylene, can coolers, and more.

Ben Armstrong created the BitBoy Crypto YouTube Channel in February 2018. Since then, BitBoy Crypto has become one of the most popular channels on the platform related to cryptocurrency. As of the time of this writing, it has reached a subscriber count of over 700,000 and has generated over 54 million views.

https://cryptoefectivo.com/wp-content/uploads/2021/12/binance-introduces-bnb-auto-burn-to-replace-quarterly-burn-protocol.jpg|||Binance introduces BNB Auto-Burn to replace quarterly burn ...||1450 x 967

BitBoy Crypto: Net Worth, Relation, Age, Full Bio & Dry More

https://daytradingz.com/wp-content/uploads/2021/02/tradestation-desktop-trading-platform.jpg|||Best Stock Tracking App 2021: Top 5 daytradingz.com|||1505 x 1058

Fintech Acquisition Corp V - FTCV SPAC - spacHero.com

Users can create new sub accounts by clicking the Create Sub Account button on the upper right side of the

dashboard. If necessary, sub accounts can also be frozen/unfrozen here. Overall token.

 $http://blog.stahls.com/wp-content/uploads/2015/08/5-Ways-to-Print-a-TShirt-Infograph.jpg|||5\ Ways\ to\ Print\ T-Shirts\ with\ a\ Heat\ Press|||1500\ x\ 1860$ 

Trade cryptocurrency on autopilot with an official Binance Broker in just three simple steps: 1) Install the app; 2) Scan the QR code to connect Binance account; 3) Enjoy automated crypto trading! Stoic is an app for cryptocurrency that works as a crypto trading bot on Binance crypto exchange. It works with both Binance US and Binance Global.

https://gc-trading.fr/la-senatrice-americaine-elizabeth-warren-declare-que-les-crypto-monnaies-sont-une-altern ative-de-quatrieme-taux-a-la-monnaie-reelle-voici-pourquoi/hanging-on-edge-cliff-1.jpg|||La sénatrice américaine Elizabeth Warren déclare que les ...|||1365 x 800

https://images.hive.blog/DQmb7x4c6qt6dSLGmDq3XFKpa8miyVCxjADAXQuVxnPiFbF/image.png|||KANDA on the #3 spot on Hive Engine! KANDA is also a Telos ...|||2121 x 1139

TradeStation Indicators - Trading Indicators

Mon compte - eToro

https://brokerchooser.com/uploads/images/broker-reviews/tradestation-review/tradestation-review-web-trading-platform-1.png|||Tradestation Review 2019 - Pros and Cons Uncovered|||2880 x 1651

Updates to Binance Sub-Account System (2021-05-26) Binance.

Top Cryptocurrency Spot Exchanges Visit for Top Cryptocurrency Spot Exchanges. The most used and at the same time the most reliable crypto exchange platform is Binance. Also, Binance extremely easy to use and learn. You can earn a 20% commission discount on each purchase. Binance 20% Sign Up Code: 77181558 How to Register Binance?

How to Manage Sub-Account Functions and Frequently . - Binance

TradeStation Mobile - Free download and software reviews .

Best Crypto Exchanges Of January 2022 Forbes Advisor

Binance Introduces Sub-Account Support Binance

BitBoy Crypto Net Worth, Bio, Real Name, Wiki

To help you find the right crypto exchange for you, Forbes Advisor combed through the leading exchange offerings and reams of data to uncover the best. . like spot price and 24-hour highs, lows .

Installation and TradeStation 10 Installation and Upgrade.

Step 5 - Provide API info to Cornix. The last step is to provide the API Key and the Secret Key to Cornix. This will allow Cornix to trade in your Binance account on your behalf. Assuming you are using the Telegram bot, you will be able to add this information in the following screen: Figure 5: Add API Keys screen in the Telegram bot.

GitHub - CyberPunkMetalHead/Binance-volatility-trading-bot .

Binance Trading Bot +65% profit per week Binance Bot 2022.

Backed by more than 30 years of experience, TradeStation delivers an intuitive, easy to navigate trading app to trade stocks, ETFs, options\*\*, futures, and crypto on the go. The all-in-one TradeStation mobile app gives you the tools to trade the way you want right in the palm of your hands. Trade st

https://uploads.tradestation.com/uploads/5-Market-Grid-Widget.png|||Market Grid Widget | TradeStation FuturesPlus|||2012 x 1080

https://help.futures.topstep.com/hc/article\_attachments/360028441213/mceclip2.png|||TradeStation

Connection Instructions Topstep|||1108 x 848

https://www.forex.academy/wp-content/uploads/2020/07/Screenshot\_9-17.jpg|||Overview of the TradeStation

Forex Trading Platform ...|||1908 x 891

Binance Bot Code: BinancePromoCode

 $https://cdn.shopify.com/s/files/1/0031/8770/3906/products/Sunrise\_Sunburn\_Sunset\_Repeat\_2400x.png?v=1559577376|||SUNRISE SUNBURN SUNSET REPEAT (SUBLIMATION) MJCTransfers|||1024 x 943$ 

https://static.cryptohopper.com/images/news/uploads/1622549137-binance-nft-marketplace-reveals-more-creators-guti-lil-yachty-kyle-more.png|||Binance NFT Marketplace Reveals More Creators: Guti, Lil ...|||1600 x 900

Download Platform TSG - TWS TradeStation Global

 $https://cdn.shopify.com/s/files/1/0257/8916/9698/products/image_f7f07586-7414-4c48-83b0-bf1cb7bd7ca1\_1\\ 200x1200.jpg?v=1578610458|||Sunflowers and fall- Sublimation ABI Designs Transfers ...|||1200 x 1200 https://cdn.shopify.com/s/files/1/0069/2640/1587/products/DollyMocksHeatherForestFall-1dsdv_580x@2x.jpg?v=1597156700|||Pumpkin Junkie Screen Print Transfers *High Heat* B20 ...|||1160 x 967$ 

Top+crypto+spot+exchange News

List of Top Crypto Exchanges 2022: Ranked By Volume & Samp; Fees

 $https://cdn.shopify.com/s/files/1/0069/2640/1587/products/fallpigwagon\_1200x1200.jpg?v=1560886699|||PigWagonSublimationTransferWillsCreekDesigns|||1200x1200$ 

Home - Digital Heat FX

#1 Rated Crypto Exchange - Get Started for Free Today

https://bitboycrypto.com/wp-content/uploads/2021/07/AdobeStock\_230683933-1536x1536.jpeg|||Emogi

(LOL) to Hold IEO with Huobi: Airdrop to IOST Voters ...||1536 x 1536

TradeStation - Trade & Trade & Invest on the App Store

Top Crypto Exchanges Ranking (Spot) CoinGecko

https://www.topsharebrokers.com/images/broker-details/5paisa-tradestation-desktop-books.png|||5paisa Mobile App, Web Trading, TradeStation-Review 2019|||1285 x 791

https://static.cryptohopper.com/images/news/uploads/1604066740-win-limited-edition-animated-halloween-binance-nfts.png|||Win Limited-Edition Animated Halloween Binance NFTs!||1600 x 900

https://bitboycrypto.com/wp-content/uploads/2020/04/AdobeStock\_170460628-1365x1024.jpeg|||Blockchain Brings Innovation to Music Streaming Industry ...|||1365 x 1024

Investment platform eToro's research suggests over 40 per cent of young people dont know how to invest, and two thirds worry they don't have enough money to start. eToro's co-founding CEO is named one of Fortune's 40 under 40 for his role in encouraging a generation to start investing.

Sign into your eToro account and start trading and investing. Sign in with your username, Facebook or Google account.

Binance US is one of the quickest growing exchanges in the US market. Within hours of their initial launch, cryptocurrency traders were already integrating the new exchange into trading bots and programs to automate trades. The exchange has become a playground for trading bots, rapidly expanding the trading volume on Binance US.

https://www.thetradenews.com/wp-content/uploads/2020/03/iStock-1211645164-1536x1024.jpg|||BlackRock takes top spot on global diversity index from ...|||1536 x 1024

https://uploads.tradestation.com/uploads/2-Finding-TradeStation-Desktop-Help.png|||Finding Help TradeStation Desktop|||1915 x 1077

Ben Armstrong founded the BitBoy Crypto YouTube Channel in January of 2018 when he decided to go "full-time crypto" and focus all of his time and energy on expanding the reach of the crypto.

On TWS go to file > Global Configuration then click on API>Settings. Change the API settings to reflect this screen shot: Click on apply and then restart TWS and log back in. Download and install the TradeStation platform. Run the TradeStation Global platform and login with the username and password we have sent you by e-mail.

Is FTCV Stock Undervalued Before the eToro Merger?

Updates to the Sub-Account Transfer History Query in Binance.

DOWNLOAD - https://bit.ly/BNNCBotz\_agithubPASSWORD - 0952 IF YOU HAVE PROBLEMS

DOWNLOADING / INSTALLING!If you cant download / install the bot, you need t.

https://uploads.tradestation.com/uploads/13-Lightning-Fast-Order-Entry-with-Keyboard-Trading.png|||Order Entry with Keyboard Trading | TradeStation Desktop|||1915 x 1080

Binance.US Buy & Sell Crypto

Binance.US is an interactive way to buy, sell, and trade crypto in the US. Trade over 60 cryptocurrencies and enjoy some of the lowest trading fees in the US.

We would like to show you a description here but the site wont allow us.

https://cryptoast.fr/wp-content/uploads/2020/02/bitcoin-sans-internet.jpg|||Bitcoin : la crypto-monnaie peut-elle fonctionner sans ...|||1600 x 800

 $https://cdnm.coinflex.com/wp-content/uploads/20200504094004/aboutflex.png|||Listing \ Of \ Binance \ Coin \ (BNB) \ | \ CoinFLEX|||1676 \ x \ 1196$ 

Currency trading and investing on eToro

how to install the TradeStation platform

Wachiwit/iStock Editorial via Getty Images More trouble seems to be brewing for eToro, which announced a SPAC merger with Fintech Acquisition Corp. V (NASDAQ: FTCV) back in March. The digital.

One of the most prominent names in the crypto exchanges industry is Binance . Founded in 2017, the .

FTCV FinTech Acquisition Corp V - Ordinary Shares - Class A.

 $https://cdn.shortpixel.ai/client/q_lossy,ret_img,w_1200,h_799/https://dapplife.com/wp-content/uploads/2018/10/binance-for-android_o-1200x799.jpeg|||Is Binance Delisting a Death Sentence for CLOAK, MOD, SALT ...|||1200 x 799$ 

Best Forex Brokers Japan 2021 - Top Japanese Forex Brokers

 $http://cdn.shopify.com/s/files/1/1632/2597/products/Mermaid\_a\_heart\_watermark\_1024x1024\_2x\_ed411ab9-7c08-4cdf-b1e5-ba7bb1666999\_1200x1200.jpg?v=1577821762|||Mermaid at Heart Sublimation Transfer The SVG Corner|||1169 x 1200$ 

FTCV Stock: What to Know About the eToro SPAC Merger News.

Videos for Top+crypto+spot+exchange

The new sub-account feature is available to all corporate users and individuals accounts with VIP 1 tier (or higher). The list of eligible accounts will automatically update at 1:00 AM UTC each day, at which point the sub-account function will be permanent. You may navigate to the User Center to try it out, or read through our FAQ to learn more.

You should be left with the transfer on a clear plastic carrier. Position & Press. Place the transfer on the garment. Close the heat press and heat for 5 seconds. Peel Hot. Open the press and peel the carrier in a smooth, even motion. Note: The recommended time, temperature, and pressure settings are for Stahls' Hotronix® heat press machines. Settings on other heat presses may vary.

Sub accounts on Binance US?: binance

https://www.bitcoinbazis.hu/wp-content/uploads/2019/06/Binance-USA.jpg|||Az Egyesült Államokban terjeszkedne a Binance tzsde|||1242 x 810

https://pbs.twimg.com/media/ExagUVmXIAEBUZN.jpg:large|||Ben~Armstrong~on~Twitter:~" The~chip~on~your~shoulder~...|||1104~x~782

 $http://www.brokerage-review.com/images/1/TradeStation/tradestation-platform.png|||Tradestation \ vs \ Fidelity \ (2019)|||1920 \ x \ 1031$ 

http://miniyellow 320. weebly. com/uploads/1/2/6/8/126866273/171276541. jpg|||Tradestation Trading Platform Mac Download - miniyellow|||2300 x 1219

Top Cryptocurrency Exchanges Ranked By Volume CoinMarketCap

Mergers Federal Trade Commission

https://bitboycrypto.com/wp-content/uploads/2021/08/AdobeStock\_172106748-scaled.jpeg|||Facebook's Libra Association Members Numbers Dwindle ...|||2560 x 1440

Digital heat Transfers. Let your creative juices flow, because the design possibilities are endless with our digital full-color custom heat transfers. We recommend these heat transfers for artwork containing many

colors or special effects that cannot be attained through the use of screen printed heat transfers. NEED HELP CHOOSING THE RIGHT PRODUCT? VIEW OUR COMPARISON CHART HERE.

https://www.topsharebrokers.com/images/broker-details/5paisa-tradestation-desktop-advance-charts.png|||5paisa-Mobile App, Web Trading, TradeStation-Review 2019|||1314 x 846

https://www.topsharebrokers.com/images/broker-details/5paisa-tradestation-desktop-fundtransfer.png|||5paisa Mobile App, Web Trading, TradeStation-Review 2019|||1252 x 806

11 Best Crypto Exchanges USA [Updated Reviews] hedgewithcrypto

https://cryptocoinspy.com/wp-content/uploads/2017/12/soaring-green-arrow.jpg|||Binance Soars Into Top Spot; Many Crypto Exchanges Remain ...|||3000 x 2120

Nov. 23 2021, Published 11:17 a.m. ET Fintech Acquisition Corp. V (FTCV) and eToro announced their merger in March 2021. The deal values eToro at an implied pro forma equity value of approximately.

https://www.aussiegold.com.au/wp-content/uploads/2020/02/86185250\_2548971342097389\_6665103315639 992320\_n.jpg|||Digital Transfer Printing | Heat Printed Custom Shirts ...|||1152 x 2048

Description. This Binance trading bot analyses the changes in price across all coins on Binance and place trades on the most volatile ones. In addition to that, this Binance trading algorithm will also keep track of all the coins bought and sell them according to your specified Stop Loss and Take Profit. The bot will listen to changes in price accross all coins on Binance.

 $https://external-preview.redd.it/lwOJ-Rng6Ga-\_pCxUjJeTpi4q3p7c4fbzRWPk7B1eXQ.jpg?auto=webp\& s=5b834c97d066f1d0482ee6c460804a6ea6ba1447|||Visa and Mastercard acknowledge partnership with Binance ...|||1280 x 778$ 

How to create a Sub-Account? 1. Click [Profile] - [Sub-Accounts]. 2. Click [+ Create Sub Account]. 3. Enter the email address for your sub-account. You can use either a regular email or a virtual email. Then create a password and click [Create Sub Account]. Tips: Please note that you need to verify your email address after account creation;

 $https://i.redd.it/by3so8cuo6i01.png|||Binance\ CEO:\ \" Vote\ manipulation\ will\ be\ dealt\ with\ ...|||1114\ x$ 

https://digitalnomadshub.com/wp-content/uploads/2019/03/Worlds-First-FullStack-Cryptocurrency-Ecosyste m-Powered-BY-Nasdaq-Technology-main.jpg|||Nasdaq Tech to Power Worlds First Full-Stack ...|||1920 x 1080

New Crypto - eToro

How to Use the Sub-Account Feature? Binance

The bot will listen to changes in price accross all Coins on Binance\* By default were only picking USDT pairs Were excluding Margin (like BTCDOWNUSDT) and Fiat pairs The bot checks if the any.

https://toptradereviews.com/wp-content/uploads/2018/03/TradeStationTradingAppStore-1024x978.png|||TradeStationReview - How Does It Fare For Frequent Traders?|||1024 x 978 |||1024 x 978 |||1024 x 978 |||1024 x 978 |||1024 x 978 |||1024 x 978 |||1024 x 978 |||1024 x 978 |||1024 x 978 |||1024 x 978 |||1024 x 978 |||1024 x 978 |||1024 x 978 |||1024 x 978 |||1024 x 978 |||1024 x 978 |||1024 x 978 |||1024 x 978 |||1024 x 978 |||1024 x 978 |||1024 x 978 |||1024 x 978 |||1024 x 978 |||1024 x 978 |||1024 x 978 |||1024 x 978 |||1024 x 978 |||1024 x 978 |||1024 x 978 |||1024 x 978 |||1024 x 978 |||1024 x 978 |||1024 x 978 |||1024 x 978 |||1024 x 978 |||1024 x 978 |||1024 x 978 |||1024 x 978 |||1024 x 978 |||1024 x 978 |||1024 x 978 |||1024 x 978 |||1024 x 978 |||1024 x 978 |||1024 x 978 |||1024 x 978 |||1024 x 978 |||1024 x 978 |||1024 x 978 |||1024 x 978 |||1024 x 978 |||1024 x 978 |||1024 x 978 |||1024 x 978 |||1024 x 978 |||1024 x 978 |||1024 x 978 |||1024 x 978 |||1024 x 978 |||1024 x 978 |||1024 x 978 |||1024 x 978 |||1024 x 978 |||1024 x 978 |||1024 x 978 |||1024 x 978 |||1024 x 978 |||1024 x 978 |||1024 x 978 |||1024 x 978 |||1024 x 978 |||1024 x 978 |||1024 x 978 |||1024 x 978 |||1024 x 978 |||1024 x 978 |||1024 x 978 |||1024 x 978 |||1024 x 978 |||1024 x 978 |||1024 x 978 |||1024 x 978 |||1024 x 978 |||1024 x 978 |||1024 x 978 |||1024 x 978 |||1024 x 978 |||1024 x 978 |||1024 x 978 |||1024 x 978 |||1024 x 978 |||1024 x 978 |||1024 x 978 |||1024 x 978 |||1024 x 978 |||1024 x 978 |||1024 x 978 |||1024 x 978 |||1024 x 978 |||1024 x 978 |||1024 x 978 |||1024 x 978 |||1024 x 978 |||1024 x 978 |||1024 x 978 |||1024 x 978 |||1024 x 978 |||1024 x 978 |||1024 x 978 |||1024 x 978 |||1024 x 978 |||1024 x 978 |||1024 x 978 |||1024 x 978 |||1024 x 978 |||1024 x 978 |||1024 x 978 |||1024 x 978 |||1024 x 978 |||1024 x 978 |||1024 x 978 |||1024 x 978 |||1024 x 978 |||1024 x 978 |||1024 x 978 |||1024 x 978 |||1024 x 978 |||1024 x 978 |||1024 x 978 |||1024 x 978 |||1024 x 978 |||1024 x 978 |||1024 x 978 |||1024 x 978 |||1024 x 9

Connexion à eToro - Diverses façons de vous connecter à votre .

Best Cryptocurrency Exchanges in 2022 - Our Top 10

https://external-preview.redd.it/r1np\_vUo1Kz63-XZNwRwIwevSfPIuyV\_dCMwHuFa2pk.jpg?auto=webp&a mp;s=0527bdf94304b6cc7b9723367bb4a821465bf7e8|||WINk Platform: CryptoMoonShots|||1280 x 853 Custom Embroidery & Design - Digital Embroidery

https://www.topsharebrokers.com/images/broker-details/5paisa-tradestation-desktop-login.png|||5paisa Mobile App, Web Trading, TradeStation-Review 2019|||1675 x 992

Ben Armstrong is a YouTuber, podcaster, crypto enthusiast, and creator of BitBoyCrypto.com. Better known as BitBoy Crypto, he works hard to educate and inform the crypto community. Ben has been involved with the world of cryptocurrency since 2012 when he first invested in Bitcoin. He used Charlie Shrems BitInstant and lost Bitcoin in the Mt. Gox hack. In 2018, Ben decided to go full-time crypto and focus all of his time and energy into expanding the reach of crypto. READ MORE >>

https://media.warriortrading.com/2019/04/16092008/Tradestation-broker.png|||Top 5 Best Online Stock

Brokers for [2021] - Warrior Trading|||2560 x 1387 5paisa Trade Station 2.0- Portfolio Tracker & Desktop . eToro

(end of excerpt)